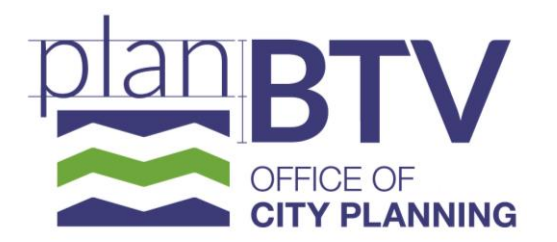

**City of Burlington, VT** 149 Church Street, 3<sup>rd</sup> Floor Burlington, VT 05401 Phone: (802) 865-7144

[www.burlingtonvt.gov/plan](http://www.burlingtonvt.gov/plan)

## **Guidance for Participating in a Virtual Planning Commission Meeting**

As social distancing measures to preserve public health and safety continue to be required to prevent the spread of COVID-19, or are recommended as a standard practice, the Office of City Planning will be supporting the Planning Commission to conduct their meetings online via Zoom. Here is information about how to join a virtual meeting, and what to expect while participating.

## **General Guidance for Public Participation**

Please remember that in this digital meeting environment, meetings are open to the public and anyone may be watching or listening even if you cannot see them. Meetings will be recorded, and both the recording and chat content of the meeting will be maintained as a public record.

Please ensure your display photo and screen name are professional, such as using your first and last name. Please test your audio and video prior to the start of a meeting, and familiarize yourself with how to join a meeting by your chosen method. And finally, please be patient with us. Technology doesn't always work as planned, and we are all learning how to hold a successful virtual meeting!

## **How to Join a Virtual Meeting**

Zoom allows participation via either computer or telephone. Each agenda for a meeting that will be conducted virtually will include details about how to join via either of these options, including a web address, phone number, Meeting ID, and password.

If you participate via computer, you have the option of seeing Commissioner videos and any presentation materials that may be shared. If you use either a standard phone or cell phone to call in, you will only hear the audio portion of the meeting. If you join via a smartphone, you may have the option to download the Zoom app, which will enable you to see and hear the meeting.

## **How to Participate in a Virtual Meeting**

During meetings, only Planning Commission members and limited staff members will be viewed on video. Members of the public attending a meeting will be muted, except when invited to speak during public forum or a public hearing. Whether members of the public can speak at other times during the meeting is the discretion of the Chair.

If you want to speak during public forum, please take the following steps to assist us in making this process run as smoothly as possible:

- Email staff at [cdillard@burlingtonvt.gov](mailto:cdillard@burlingtonvt.gov) by 5pm on the day before a meeting to indicate your interest in speaking. You do not need to provide your comments. Staff will enable your microphone as your name is called from a list of interested speakers.
- During a meeting, you can use the "Raise Hand" feature, or indicate in a chat message that you wish to speak during public forum. Staff will enable your microphone as your name is called.
- If you are interested in submitting your comments in writing instead of speaking during the meeting, you may do so by 5pm the day before a meeting, they will be forwarded to the Commissioners ahead of the meeting.

*The City of Burlington will not tolerate unlawful harassment or discrimination on the basis of political or religious affiliation, race, color, national origin, place of birth, ancestry, age, sex, sexual orientation, gender identity, marital status, veteran status, disability, HIV positive status, crime victim status or genetic information. The City is also committed to providing proper access to services, facilities, and employment opportunities. For accessibility information or alternative formats, please contact the City Planning department or 711 if you are hearing or speech impaired.*